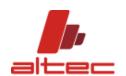

# ALTEC DEMO SHORT GUIDE

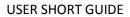

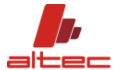

| Dear | User. |
|------|-------|
| Dear | OSCI. |

A short guide for the selection module of the AHU software is provided.

ALTEC SRL

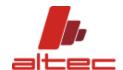

# Sommario

| GENERAL INSTRUCTIONS | 4  |
|----------------------|----|
|                      |    |
| OFFER BUILDING       | 5  |
| MOVE ON TOP FUNCTION | 9  |
| PRICE CALCULATION    |    |
| SAVING AN OFFER      |    |
| OFFER PRINTOUT       |    |
|                      |    |
| PRICE DETAIL         | 13 |
| BILL OF MATERIAL     | 19 |

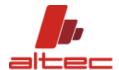

# **GENERAL INSTRUCTIONS**

It is necessary to configure the program correctly, choosing the button CONFIGURATION from the menu OPTIONS.

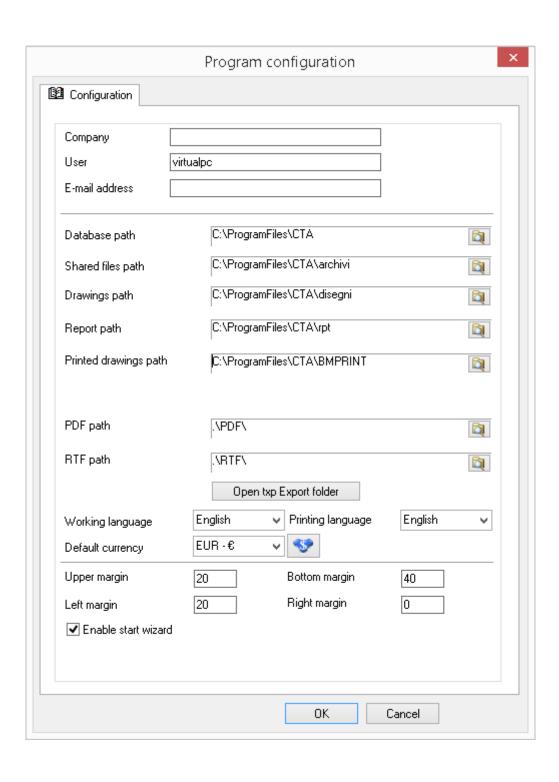

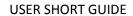

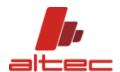

# **OFFER BUILDING**

Click on NEW OFFER.

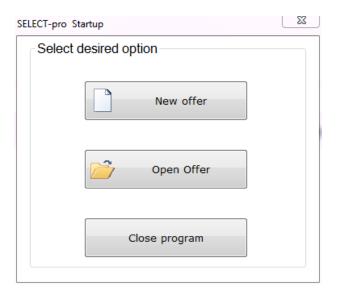

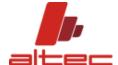

Enter AIR FLOW data. After that, please click on the button SELECT and flag the unit with the most suitable air flow value, according to customer's requirements.

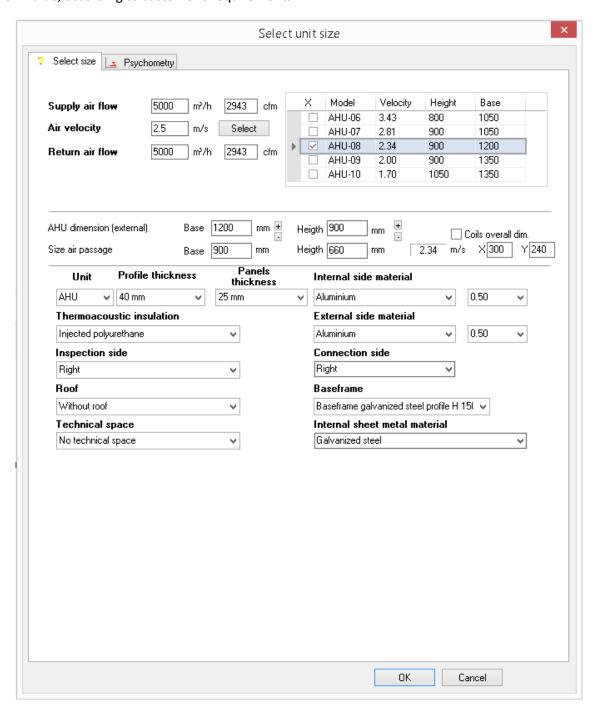

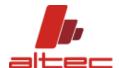

Left on the main window, click on the button of the component you want to select in order to compose a unit;

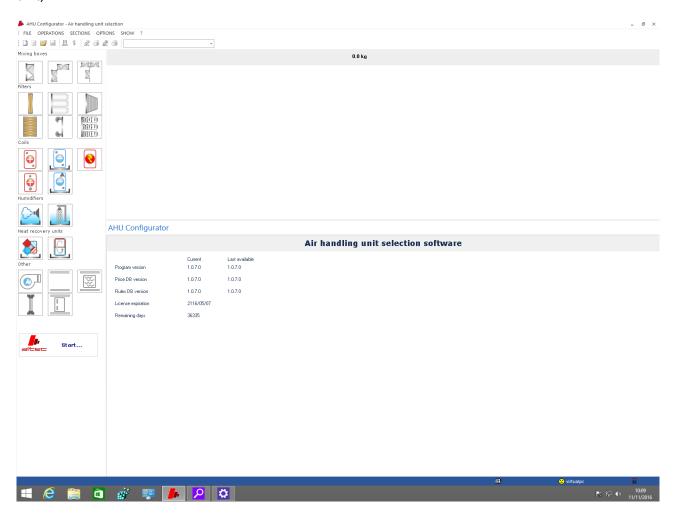

Here an example of selection, together with the unit scheme.

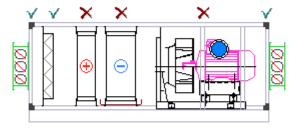

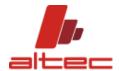

Sections with a brown cross or a blue ring (this is the case of Heat recoveries and steam humidification) cannot be computed before computing the single component.

Just click on each component and enter the mandatory data to be computed. Then click on the button Calculate.

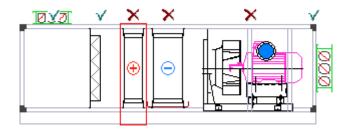

## SELECT-pro

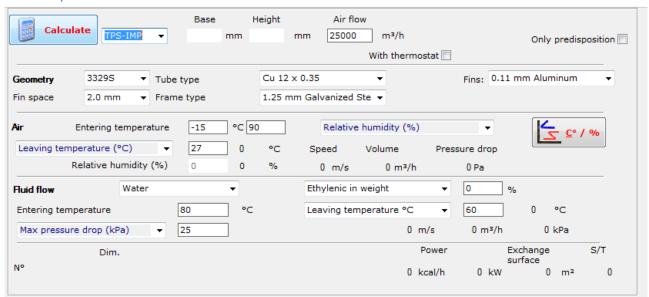

The correct order to compute components is: COILS, HEAT RECOVERY and FANS.

Once chosen and computed all components, all the sections will get a green tick.

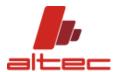

# **MOVE ON TOP FUNCTION**

This is an option that you can activate from Heat recovery tab.

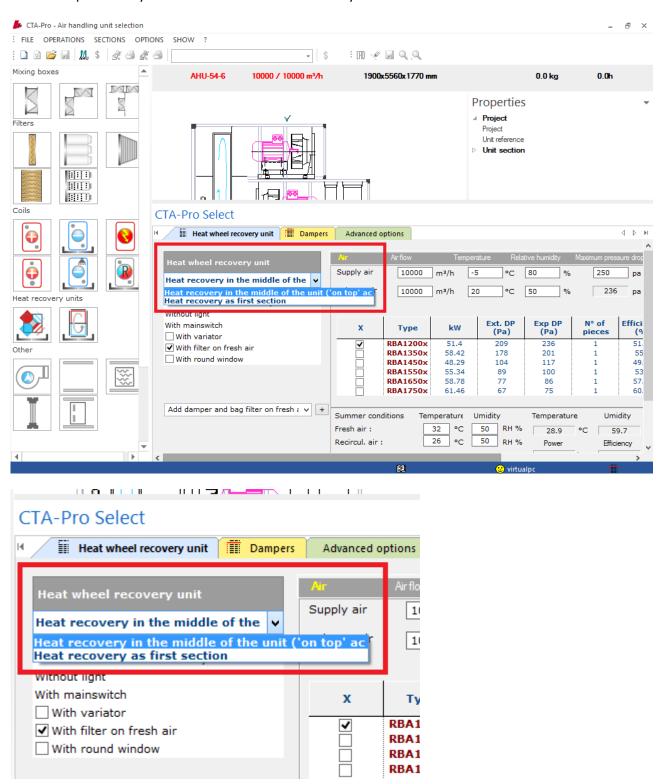

After choosing this option from accessories list you **right click** on each component you would like to **move on the top of the unit** as shown below:

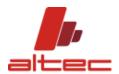

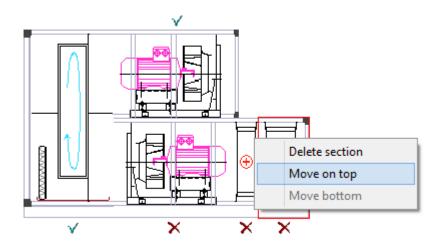

# **PRICE CALCULATION**

Now it is possible to compute the price of the unit by clicking on the green dollar of the menu

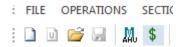

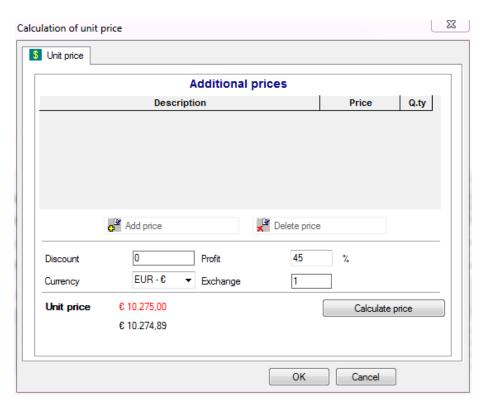

# **SAVING AN OFFER**

Click on the violet icon "Save offer" so that you can enter all the customer's data and terms and conditions (tab "Business")

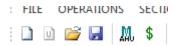

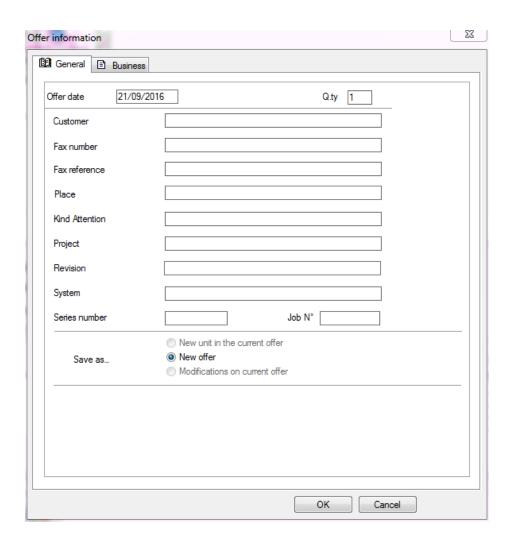

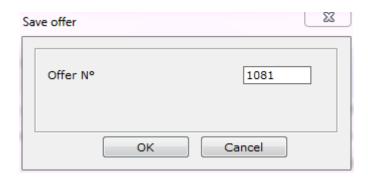

# **I**,

#### **USER SHORT GUIDE**

# **OFFER PRINTOUT**

Now it is possible to proceed with offer printing; there are different tick boxes whether you want to:

- Just print the offer "Print drawing"
- Create the PDF or RTF version through "Export to PDF" / "Export to RTF";
- Print and save a CAD drawing of the selected unit.

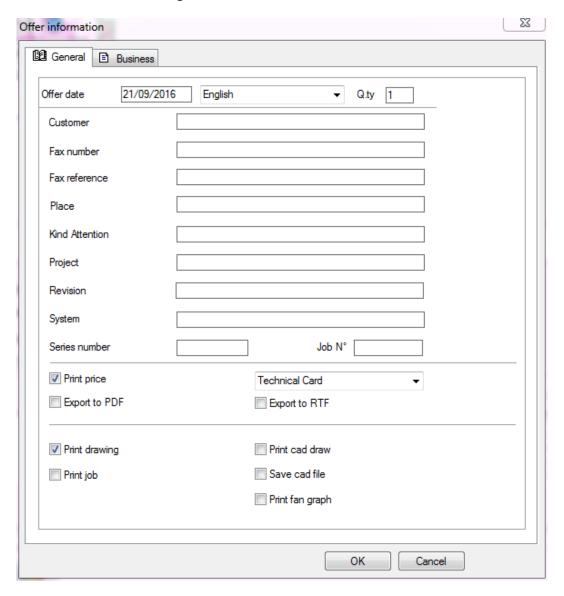

PDF and RTF will be stored in the folder as defined into configuration options.

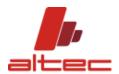

# **PRICE DETAIL**

Once computed each component, by clicking on the red dollar button it is possible to get a document with price details for internal use.

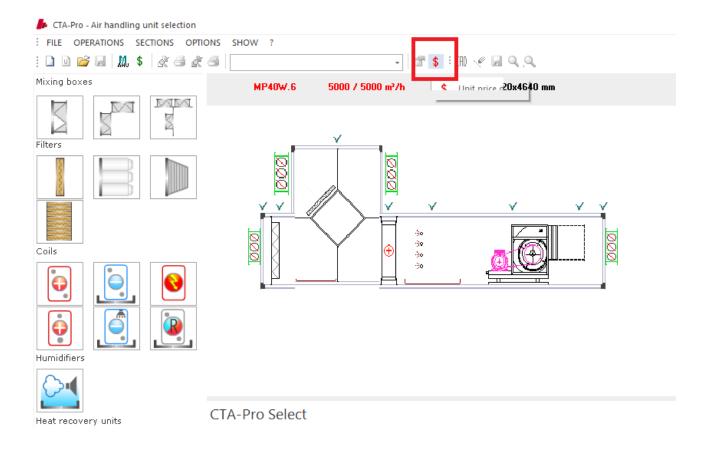

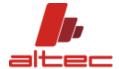

Customer: AHU Reference:

**Airflow 5000 m3/h** 1055x1620x4820 mm

1 Intake section B

Section length (mm) 150
Frontal dimensions (mm) 1055 x 1055
Section weight (kg) 12.4
Total working time (min) 15
Pressure drop (Pa) 30.0

Aluminium / Aluminium
Exected democratic 4,074

Frontal damper N . 1 975x310 £ 48,00

Speed Frontal damper 4.6 m/s

(@BSERR@ < 1501) & (@ACC21@#52) 15.000000 assembly damper

2 Synthetic/metallicfilter B

Section length (mm) 150
Frontal dimensions (mm) 1055 x 1055
Section weight (kg) 18.73
Total working time (min) 89
Pressure drop (Pa) 100.9

Synthetic G4 (eff. 86%) EN779

R3C2

Hinges N°4 £ 4,44 29011

N° 3 Frames 305 X 305 X 75 ID 16 Price per unit Discoun 0.0 % TEL\_T\_305 X 305 X 75 Internal sheet metal parts mg 0.23 £ 2,20

Internal sheet metal parts mq 0.23 £ 2,20 Handles N°0 NO CODE

Section price (structure excluded) £ 23,23

METAL SHEET DETAILS

REINFORCE 1003x117 mm N°2.00 -mq 0.23 ZN Thick 1.50 mm 2.76 kg

0.0

PUNCHING MACHINE CC:1 - 5.00 min
BENDING MACHINE CC:2 - 4.00 min
ASSEMBLING-FINISHING CC:7 - 80.00 min
60.000000

5.000000 LASER & CUT REINFORCE 4.000000 BEND REINFORCE

20.000000 ASSEMBLY REINFORCE

3 Junction B

Section length (mm) 80

Frontal dimensions (mm) 1055 x 1055 Section weight (kg) 0 Total working time (min) 60

Internal metal sheet mg mg 0.00

Pressure drop (Pa)

Section price (structure excluded)

ASSEMBLING-FINISHING CC:7 - 60.00 min

60.000000 assembly junction

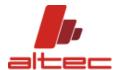

This document includes:

General information about the unit, in particular:

- Air flow rate
- type of profile used,
- internal and external panel material with price/Kg and thickness

Technical details per each section involved, regarding:

- Structure (in bold): length, weight frontal dimensions, total working time and pressure drop
- Structure composition (single item)+ internal metal sheet meters used and price per unit
- Total price for the whole section without considering structure

The following screenshots of the last pages of the report, include a SUMMARY divided as follows

- Weight and cost of external and internal structure (panels, profiles, internal components, metal sheets, screws and joints)
- Total labor cost and time (specified also per kind of working) of the structure according to sections (number of modules in which the unit is divided)
- Total labor time divided per working center (structure and component sections)

Costs in red represent total net cost of structure, components and labor costs. A multiplier gives the total selling price.

| Summary                                       |          |            |             |          |          |      |            |              |
|-----------------------------------------------|----------|------------|-------------|----------|----------|------|------------|--------------|
| Total weight of frame (structure + panels)    | 542.82 k | (g         |             |          |          |      |            |              |
| Total weight of panels                        | 496.75 k | (g         |             |          |          |      |            |              |
| Total weight of internal components           | 261.94 k | (g         |             |          |          |      |            |              |
| Total weight of unit                          | 806.97 k | (g         |             |          |          |      |            |              |
| Total profiles cost 55.3 m . P140-25          | £15,26   | £ 0,4084   | Price.      | /kg      |          |      |            |              |
| Gaskets GUARN25 123.01 m                      | £ 22,14  | £ 0,18     | Price       | /m       |          |      |            |              |
| Omega profiles 6.21 m. P240-25                | £ 3,56   | £ 0,41     | Price.      | /kg      |          |      |            |              |
| Omegajoints N°14                              |          |            | Unit p      | orice    |          |      |            |              |
| Total cost of panels 4-1-19-2-090-090 mg 19.8 | 1 £2     | 276,50 int | loss 0 %    | ext.I    | oss 0 %  |      |            |              |
| Cost of metal sheet ZN0.9 - PL0.9 mm          | Price/kg | 0,64       | Price       | /kg 1,02 | Price mq | 1,58 | Insulation | 18,08 £ WW n |
| Internal sheet metal material                 | £ 88,51  |            | m           | q 5.57   |          |      |            |              |
| Total panels square m                         | mq19.8   | 1          |             |          |          |      |            |              |
| Panel screws n. 300                           | £ 6,00   |            |             |          |          |      |            |              |
|                                               |          |            |             |          |          |      |            |              |
| Cost of structure materials                   | € 323,39 | )          |             |          |          |      |            |              |
| Total cost of components                      | € 939,51 | l          |             |          |          |      |            |              |
|                                               |          |            |             |          |          |      |            |              |
| Total labor cost                              | 531,00   | 35         | i.40 h - 15 | i,00 £/h |          |      |            |              |
| Total net costs                               | £ 1.793, | 90         |             |          |          |      |            |              |
| Price multiplier                              | 1.67     |            |             |          |          |      |            |              |
| Totalcosts                                    | £ 1.793, | 90         |             |          |          |      |            |              |
| AHU Price list                                | € 2.995, | 81         |             |          |          |      |            |              |
| Total additional prices                       |          |            |             |          |          |      |            |              |
| Discount                                      | 0        |            |             |          |          |      |            |              |
| Selling price                                 | € 2.996, | 00         |             |          |          |      |            |              |
|                                               |          |            |             |          |          |      |            |              |
| Times for structure (minutes)                 | PUNCH    | BEND       | FOAM        | CUTT     | FAN PR   | MOVE | ASSBL      | TOT          |
| STRUCTURE PROFILES                            | 0        | 0          | 0           | 96       | 0        | 0    | 192        | 288          |
| OMEGA PROFILES                                | 0        | 0          | 0           | 14       | 0        | 0    | 28         | 42           |
| CORNERS                                       | 0        | 0          | 0           | 0        | 0        | 0    | 0          | 0            |
| OMEGA JOINTS                                  | 0        | 0          | 0           | 0        | 0        | 0    | 0          | 0            |
| PANELS                                        | 125      | 400        | 0           | 0        | 0        | 0    | 350        | 875          |
| BASEFRAME METAL SHEET                         | 0        | 0          | 0           | 0        | 0        | 0    | 0          | 0            |

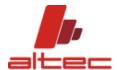

| BASEFRAME CORNERS                                                             | 0            | 0           | 0            | 0           | 0           | 0         | 0                     | 0                     |      |
|-------------------------------------------------------------------------------|--------------|-------------|--------------|-------------|-------------|-----------|-----------------------|-----------------------|------|
| BASEFRAME CONNECTIONS                                                         | 0            | 0           | 0            | 0           | 0           | 0         | 0                     | 0                     |      |
| PANELS GASKETS                                                                | 0            | 0           | 0            | 0           | 0           | 0         | 30.75                 | 30.75                 |      |
| ROOF                                                                          | 0            | 0           | 0            | 0           | 0           | 0         | 0                     | 0                     |      |
| DRAIN PAN                                                                     | 0            | 0           | 0            | 0           | 0           | 0         | 0                     | 0                     |      |
| PACKAGING                                                                     | 0            | 0           | 0            | 0           | 0           | 0         | 0                     | 0                     | 1235 |
| Total labor cost for unit structure                                           | € 308,93     | :           |              |             |             |           |                       |                       |      |
| Times for structure for section (minutes)                                     |              |             |              |             |             |           |                       |                       |      |
| Section A                                                                     | 30           | 96          | 0            | 26          | 0           | 0         | 141.47                | 293.47                |      |
| Section B                                                                     | 45           | 144         | 0            | 34          | 0           | 0         | 203.44                | 426.44                |      |
| Section C                                                                     | 20           | 64          | 0            | 24          | 0           | 0         | 111 28                | 219.28                |      |
| Section D                                                                     | 30           | 96          | 0            | 26          | 0           | 0         | 144.57                | 296.57                | 1235 |
| Summany for working center<br>Times for structure (minutes)<br>Intake section | PUNCH<br>125 | BEND<br>400 | FOAM<br>0    | CUTT<br>110 | FAN PR<br>0 | MOVE<br>0 | ASSBL<br>600.75<br>15 | Tot.<br>1235.75<br>15 |      |
| Synthetic/metallic filter<br>Junction                                         | 5            | 4           |              |             |             |           | 80<br>60              | 89<br>60              |      |
| Plate heat recovery unit                                                      | 27.5         | 18          |              |             |             |           | 240                   | 285.5                 |      |
| Junction                                                                      |              |             |              |             |             |           | 60                    | 60                    |      |
| Heating coil                                                                  | 10           | 8           |              |             |             |           | 70                    | 88                    |      |
| Steam humidification section                                                  | 7.5          | 6           |              |             |             |           | 70                    | 83.5                  |      |
| Junction                                                                      |              |             |              |             |             |           | 60                    | 60                    |      |
| Fansection                                                                    | 7.5          | 10          |              |             |             |           | 115                   | 1325                  |      |
| Balancing section                                                             |              |             |              |             |             |           |                       | 0                     |      |
| Intake section                                                                |              |             |              |             |             |           | 15                    | 15                    |      |
| Totals for working center                                                     | 182.5        | 446         | 0            | 110         | 0           | 0         | 1385.75               | 2124.25               |      |
| Total labor cost                                                              | 531,00       |             | 35.40 h - 15 | 5,00 £/h    |             |           |                       |                       |      |

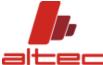

#### AHU summary sections Offer /17-11-2016 Section A Section 0 Dimensions B:1055.0 H:1055.0 L:380.0 85.2 kg Nº0 Comers N°4 Aluminium segment P140-25 1055 mm N°4 Aluminium segment P140-25 1055 mm N°4 Aluminium segment P140-25 380 mm Side A - Nº1 Panel cut P240-25 975 mm (0-310 O) Side B - N°1 Omega segment P240-25 975 mm (150-0 V) Side A - Nº1 Panel 975 x 665 mm AA2 Side B - N°1 Panel 150 x975 mm AB1 Side B - Nº1 Panel 90 x 975 mm - Door AB2 Side D - Nº1 Panel 300 x 975 mm AD1 Side E -Nº1 Panel 300 x975 mm AF1 Side F - Nº1 Panel 300 x 975 mm AF1 Section B Section 0 Dimensions B:1055.0 H:1620.0 L:980.0 215.6 kg Nº0 Comers N°4 Aluminium segment P140-25 1055 mm N°4 Aluminium segment P140-25 1620 mm Nº4 Aluminium segment P140-25 980 mm Side A - N°1 Omega segment P240-25 975 mm (0-975 O) Side A - Nº1 Panel cut P240-25 975 mm (0-1230 O) Side B - N°1 Omega segment P240-25 900 mm (0-975 O) Side B - N°1 Omega segment P240-25 505 mm (150-1035 V) Side C - N°1 Omega segment P240-25 975 mm (0-975 O) Side C - Nº1 Panel cut P240-25 975 mm (0-1230 O) Side D - N°1 Omega segment P240-25 900 mm (0-975 O) Side A - Nº1 Panel 975 x 195 mm BA2 Side B - Nº1 Panel 900 x 975 mm BB1 Side B - N°1 Panel 150 x505 mm **BB2** Side B - Nº1 Panel 690 x505 mm BB3 Side C - Nº1 Panel 975 x 195 mm BC2 Side D - Nº1 Panel 900 x 975 mm BD1 Side D - Nº1 Panel 900 x505 mm BD2 Side E - N°1 Panel 900 x 975 mm BE1 Side F - Nº1 Panel 900 x975 mm BF1 Section C Section 0 Dimensions B:1055.0 H:1055.0 L:1530.0 198.6 kg N°0 Comers. N°4 Aluminium segment P140-25 1055 mm N°4 Aluminium segment P140-25 1055 mm N°4 Aluminium segment P140-25 1530 mm Side B - N°1 Panel 1450 x 975 mm CB1 Side D - N°1 Panel 1450 x 975 mm CD1 Side E - Nº1 Panel 1450 x 975 mm CE1 Side F - Nº1 Panel 1450 x 975 mm CF1 Section D Section 0 Dimensions B:1055.0 H:1055.0 L:1930.0 307.6 kg Nº0 Comers N°4 Aluminium segment P140-25 1055 mm N°4 Aluminium segment P140-25 1055 mm N°4 Aluminium seament P140-25 1930 mm Side B - N°1 Omega segment P240-25 975 mm (600-0 V)

DB1

DB2

DC2

DD1

DE1

DF1

Side C - N°1 Panel cut P240-25 975 mm (0-310 O)

Side B - Nº1 Panel 600 x 975 mm - Door

Side B - Nº1 Panel 1190 x 975 mm

Side C - Nº1 Panel 975 x 665 mm

Side D - Nº1 Panel 1850 x 975 mm

Side E - Nº1 Panel 1850 x 975 mm

Side F - Nº1 Panel 1850 x 975 mm

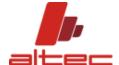

# Summary of profiles

P140-25 N° 4 380mm
P140-25 N° 28 1055mm
P140-25 N° 4 980mm
P140-25 N° 4 1620mm
P140-25 N° 4 1530mm
P140-25 N° 4 1930mm
P240-25 N° 2 900mm
P240-25 N° 1 505mm
P240-25 N° 4 975mm

# Summary of panels

 N° 1
 90 x 975 mm
 4-1-19-2

 N° 1
 150 x 975 mm
 4-1-19-2

 N° 1
 150 x 505 mm
 4-1-19-2

 N° 3
 300 x 975 mm
 4-1-19-2

 N° 1
 600 x 975 mm
 4-1-19-2

 N° 1
 690 x 505 mm
 4-1-19-2

 N° 1
 900 x 505 mm
 4-1-19-2

 N° 4
 900 x 975 mm
 4-1-19-2

 N° 2
 975 x 665 mm
 4-1-19-2

 N° 2
 975 x 195 mm
 4-1-19-2

 N° 4
 1450 x 975 mm
 4-1-19-2

 N° 1
 1190 x 975 mm
 4-1-19-2

 N° 3
 1850 x 975 mm
 4-1-19-2

### Total corner profile

55.3 meters

# Total Omega profile

6.2 meters

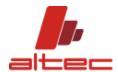

# **BILL OF MATERIAL**

By clicking on the button of the Bill of Material, it is possible to get a list of all items composing the unit.

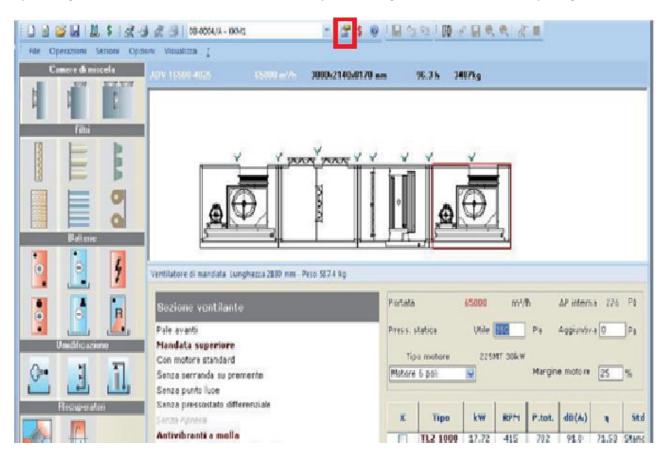

It is a list of technical details per each unit module(e.g. New part number B) regarding structure (e.g. gaskets, structure profiles...), metal sheets (e.g. METAL SHEET ZN 20/10) and purchase components' items.

# ☐ Sections: New part number B ☐ Component: 01 STRUCTURE COMPONENTS **GASKETS** UNIT BASE METAL SHEET STRUCTURE PROFILES **OMEGA PROFILES** CORNERS **OMEGA JOINTS PANELS** PANELS SCREWS ☐ Component: 02 SHEET METAL METAL SHEET ZN 20/10 PANELS 50 mm ZNVERN 10/10 ZN 10/10 METAL SHEET ZN 10/10 METAL SHEET ZN 15/10 ☐ Component: 03 Heat wheel recovery unit

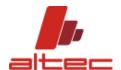

Different kind of information are available per each single item listed:

- Unit measurement
- Quantity (how many pieces of that single Structure component, Metal sheet or purchase component item)
- Price per unit (single item)
- Total price of the items involved
- Part number (article code).

| Unit | Quantity | Price pe | Total P | Part number | P | N. | N. | Group |
|------|----------|----------|---------|-------------|---|----|----|-------|
|      |          |          |         |             |   |    |    |       |
| NR   | 4.00     | 0,5      | 2       | PIASTRINA   |   |    |    | 25    |
| NR   | 8.00     | 1        | 8       | TRIANGOLO   |   |    |    | 25    |
| ML   | 12.68    | 1,05     | 13,31   | PROFTTGIUN  |   |    |    | 25    |
| NR   | 4.00     | 0,44     | 1,76    | LEGNI       |   | _  | _  | 33    |
| NR   | 1.00     | 0,2      | 0,2     | ETICHETTAC  |   |    |    | 33    |
| MT   | 51.72    | 0,133    | 207.62  | GUARN2      |   |    |    | 33    |
| KG   | 28.17    | 2.4      |         | PB110       |   |    |    | 33    |
| KG   | 18.80    | 4        |         | P1-50       |   |    |    | 33    |
| KG   | 1.05     | 3        | 1000000 | P2-50       |   |    |    | 33    |
| NR   | 8.00     | 0.83     | 3300    | A-50        |   |    |    | 33    |
| NR   | 4.00     | 0.29     |         | G-50        |   |    |    | 33    |
| MQ   | 10.54    | 72,47    | 763,97  |             |   |    |    | 34    |
| NR   | 60.00    | 0,01     | 0,6     | VITEPARTNU  |   |    |    | 33    |
| KG   | 28.17    | 2,4      | 67,6    |             |   |    | -  | 33    |
| MQ   | 10.54    | 47,67    | 502,53  | 50ZNVERN10/ |   |    |    | 33    |
| KG   | 5.88     | 2,4      | 14,11   | LAMZN10     |   |    |    | 33    |
| KG   | 84 89    | 24       | 203 74  | LAMZN15     |   |    |    | 33    |